## Outils de diffusion de la donnée

# Point de vue de l'IUEM

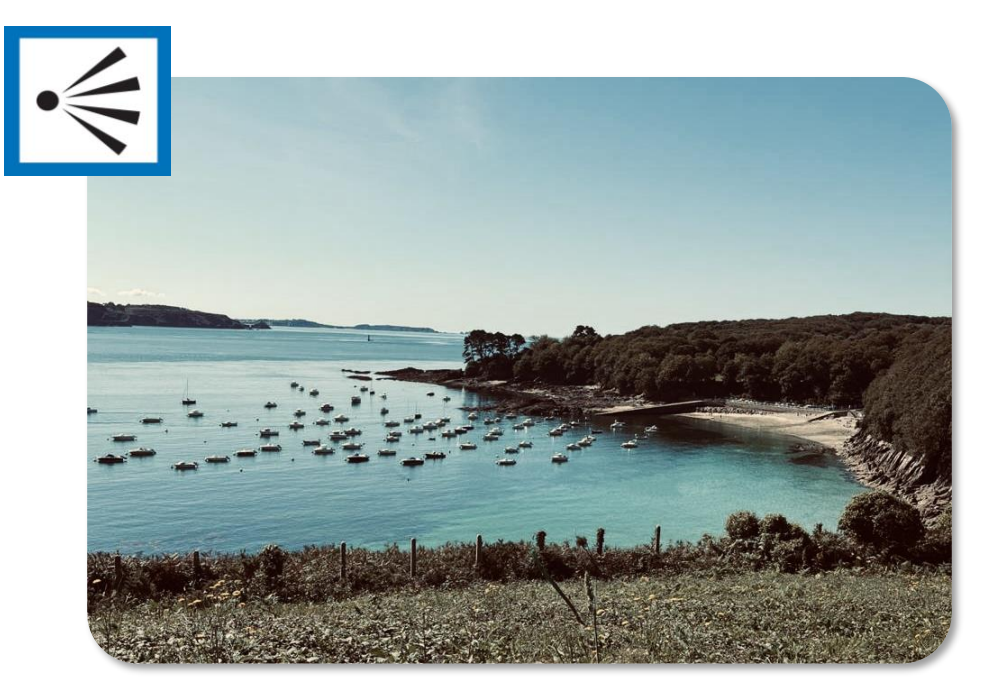

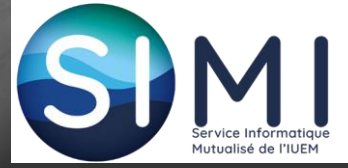

Pauline Chauvet, ingénieure de recherche, chargée du projet de PGD-IUEM. Séminaire IDS-OUEST, 2023-09-25

## Contexte

Engagée pour: plan de gestion de données de l'institut

- définir une stratégie pour mieux gérer la donnée
- fournir les outils et documentations adaptées

Background:

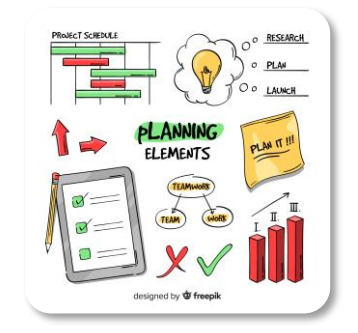

- gestion de donnée au Québec (connaissance du système Amérique du nord)
- thèse à Ifremer-IUEM

Mise à niveau: écosystème de diffusion de données de recherche en France et Europe

- les infrastructures
- les standards
- les liens entre infrastructures

#### Contexte

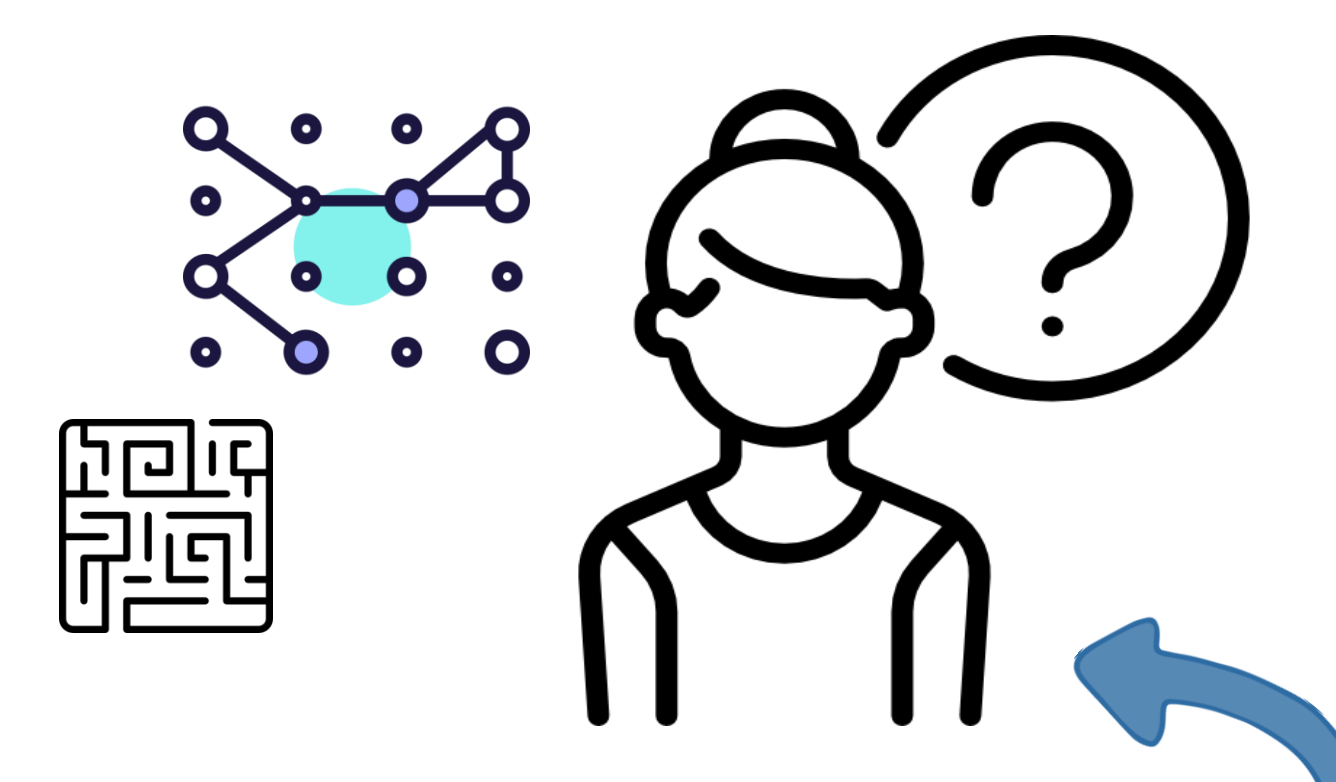

Mise à niveau: écosystème de diffusion de données de recherche en France et Europe

- les infrastructures
- les standards
- les liens entre infrastructures
- Comment rendre ça intelligible et utile

# Au boulot

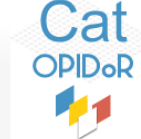

- Faire le tri
- Frapper chez le voisin

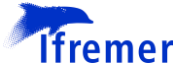

- Récolter les informations des usagers et producteurs de données de l'IUEM
- Contacter certains gestionnaires d'entrepôts et de catalogues pour + d'infos
- Commencer le mapping

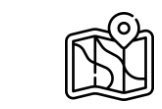

- Inclure les nouvelles infos et corrections
- Recommencer le mapping

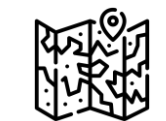

- 4 mois, 42 entrepôts et catalogues plus tard…
- … Faire une pause

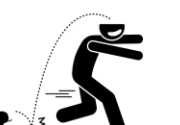

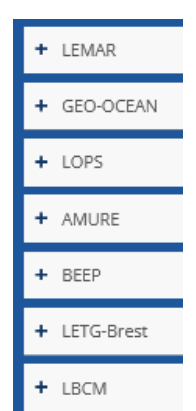

## Entrepôts et catalogues d'intérêt pour **I'IUEM**

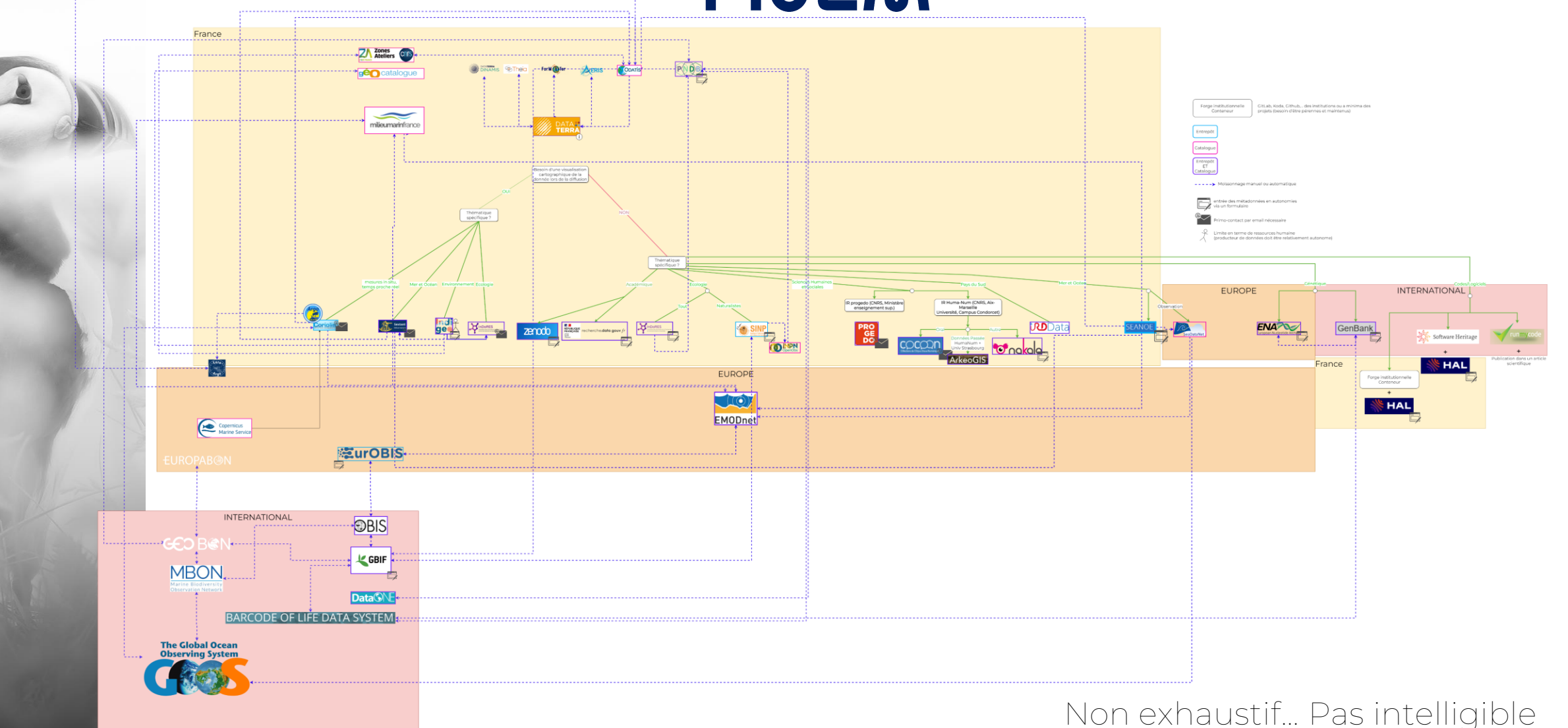

Et tellement d'autres

# **Données** Géographiques ?

Dans ce contexte, les données géographiques sont les données au format de fichier SIG

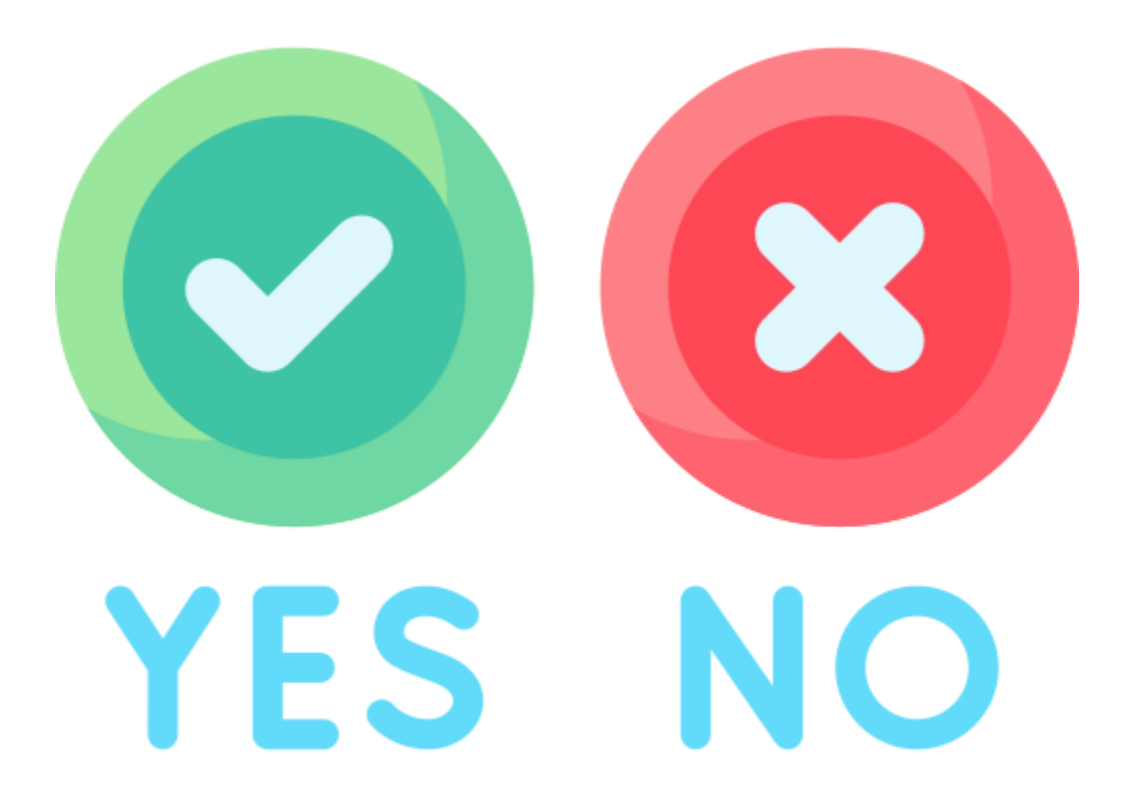

# Portée de l'entrepôt / catalogue ?

Dans ce cas, la portée est définie par l'entrepôt lui-même (public ciblé).

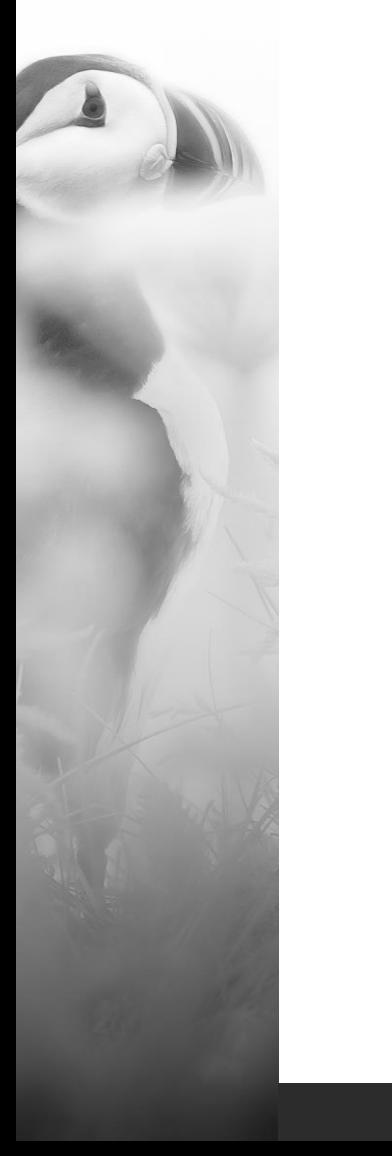

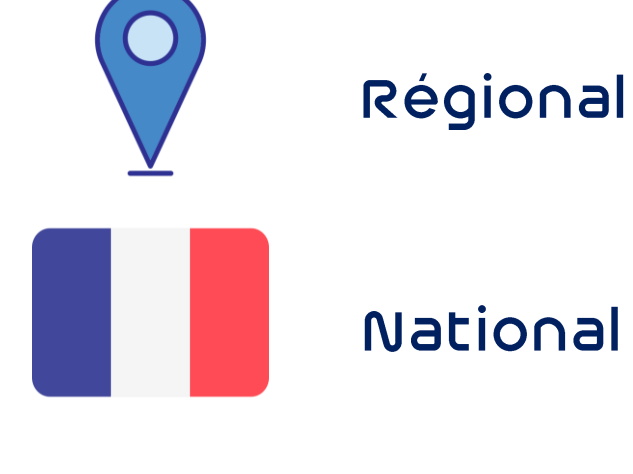

National

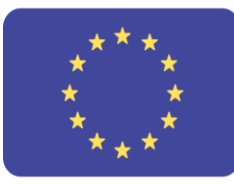

Européen

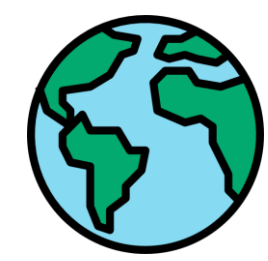

International

# Thématique de l'entrepôt / catalogue ?

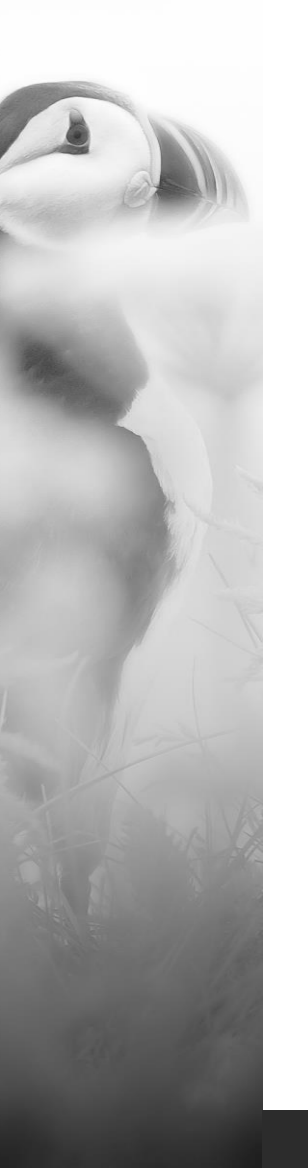

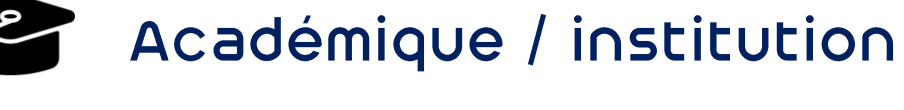

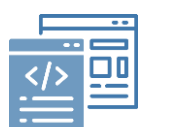

Code source et logiciel

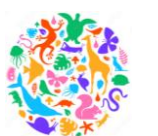

**Biodiversité** 

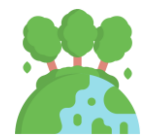

Environnement

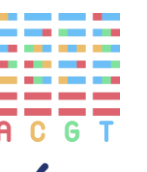

Génétique

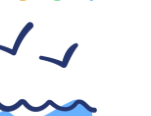

Mer et océan

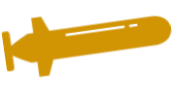

Observation in situ (temps proche réel)

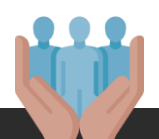

Sciences humaines et sociales

# entrepôt ou catalogue ?

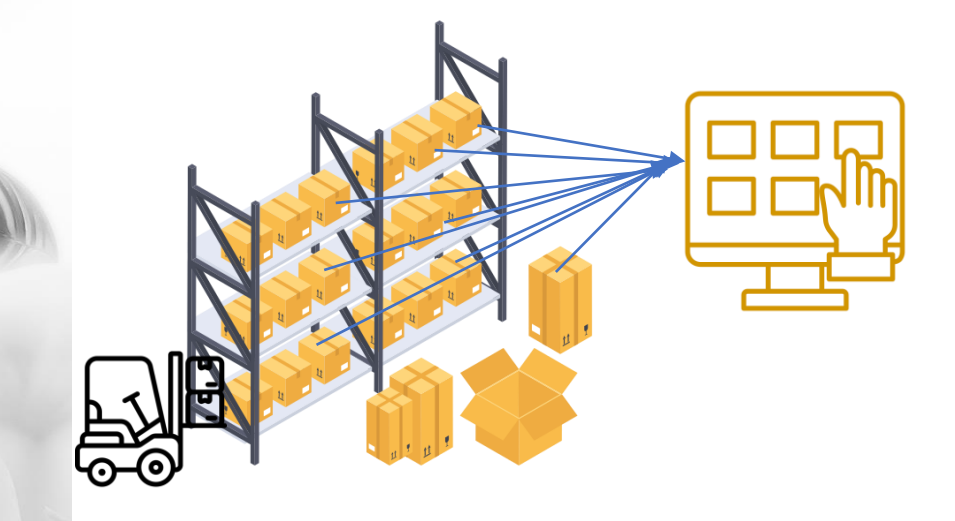

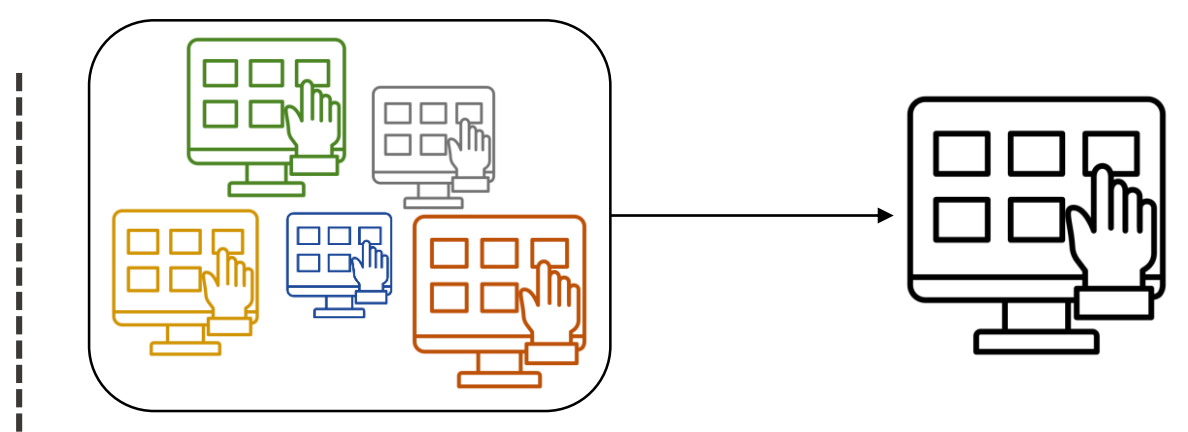

Producteur de données  $\qquad \qquad$   $\qquad \qquad$  Utilisateur de données

# Niveau de précision de l'info?

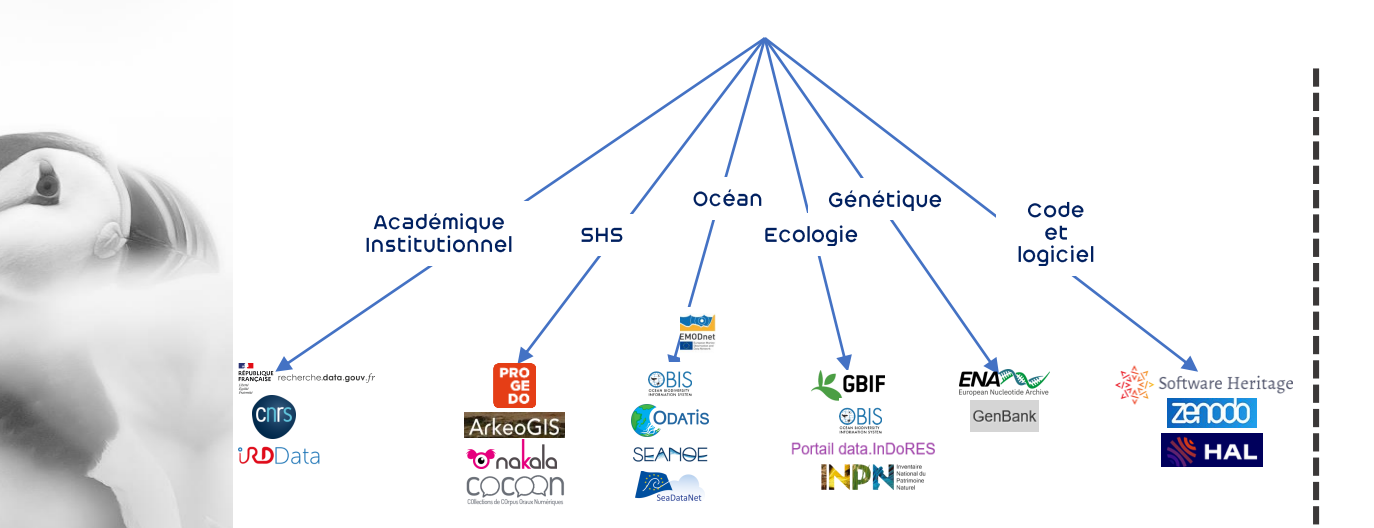

#### **CORIOLIS**

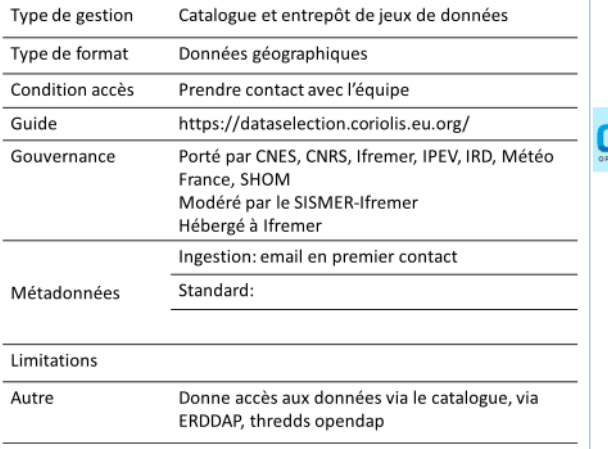

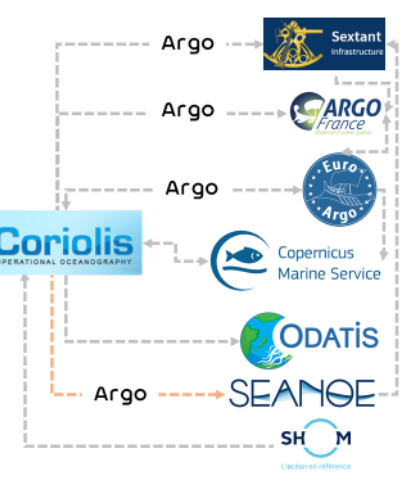

Identifiant pérenne ?

# Une approche interactive

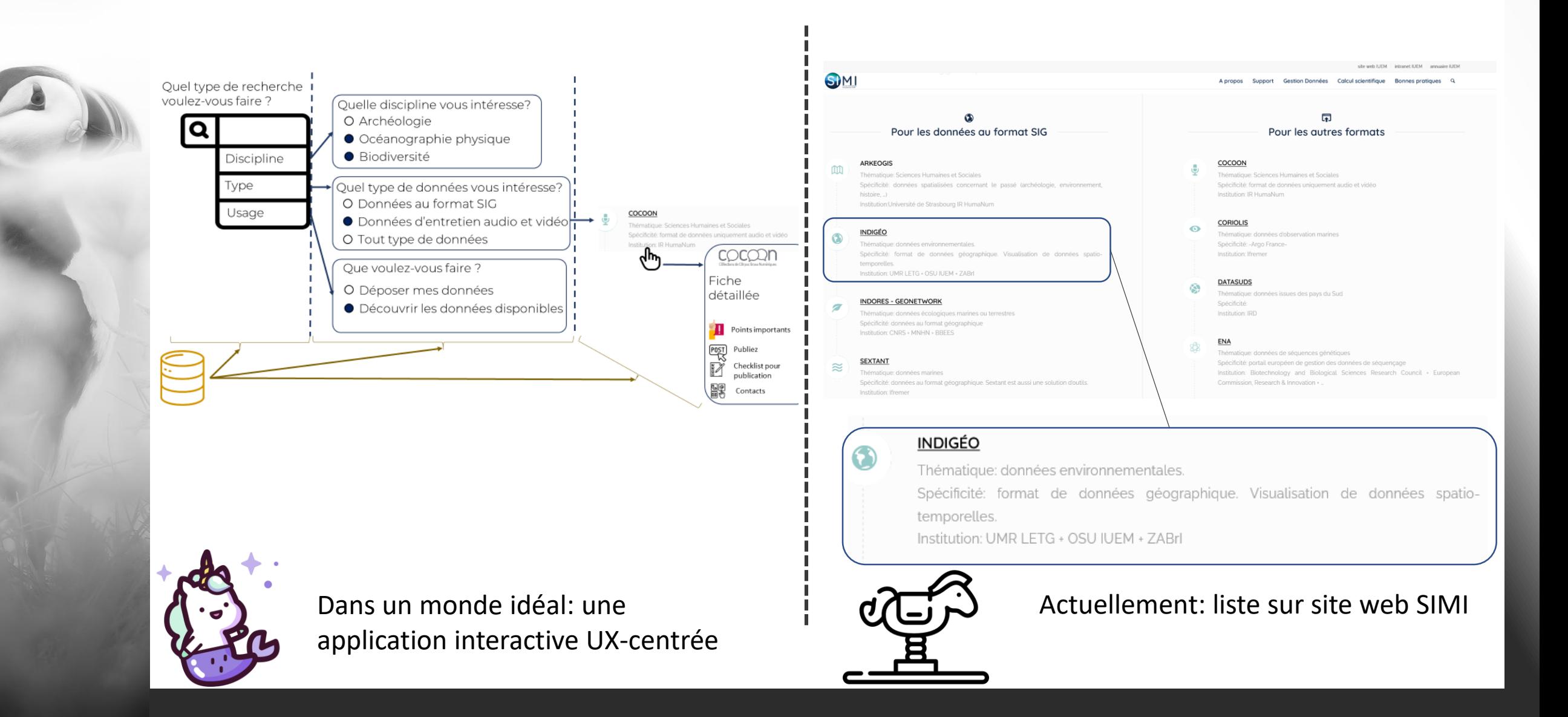

## Merci pour votre écoute

Diapo en plus

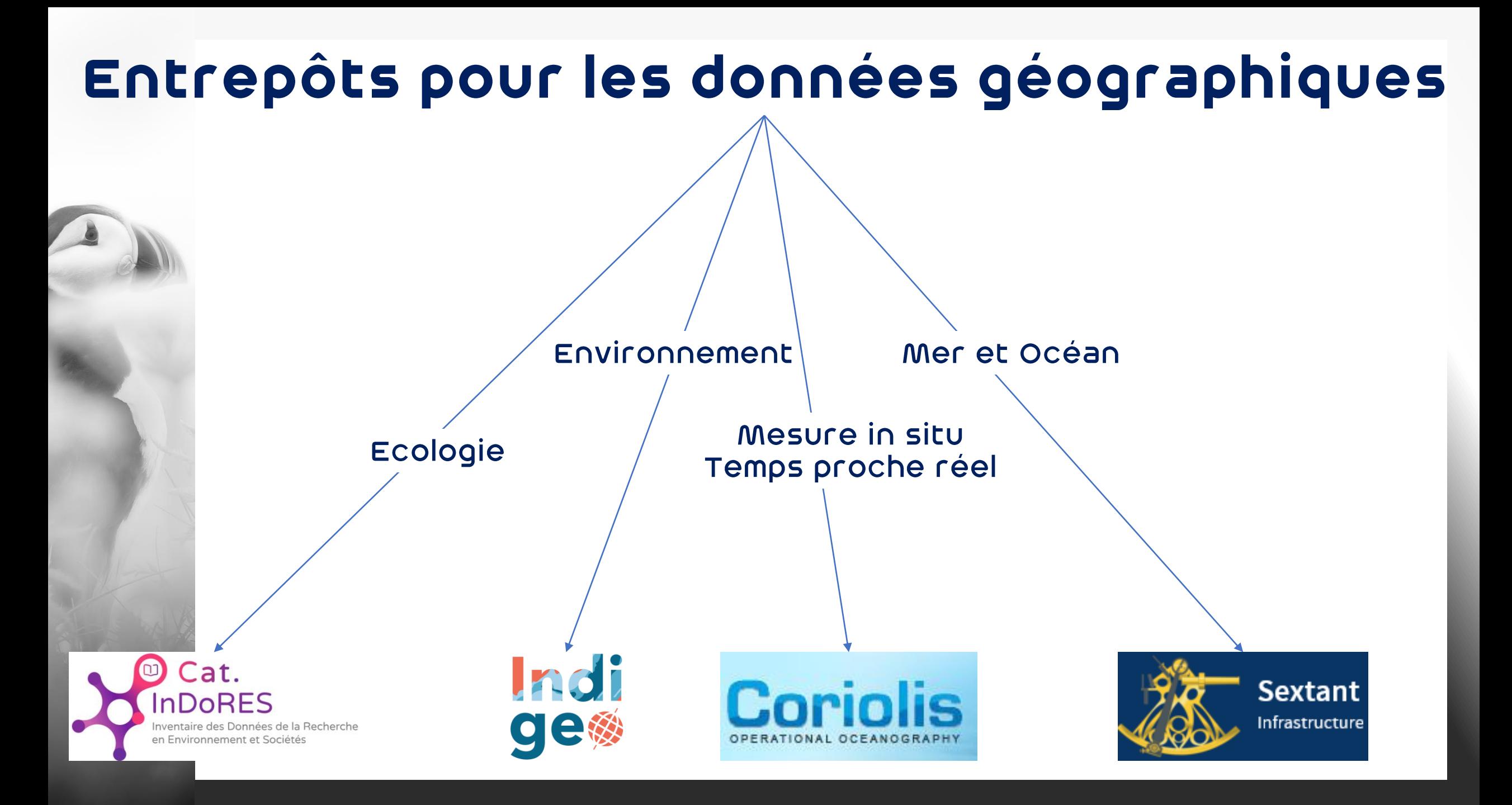

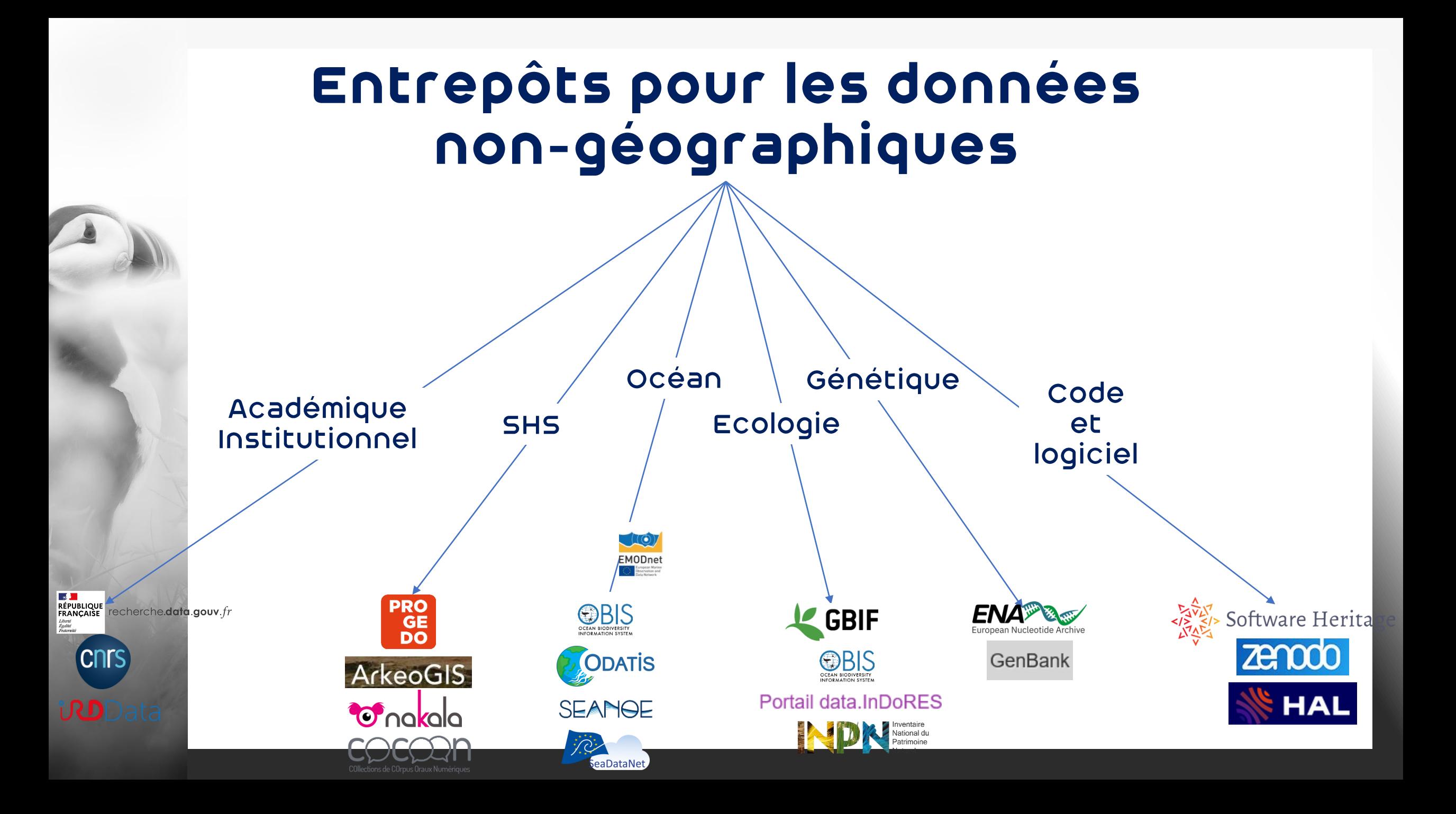

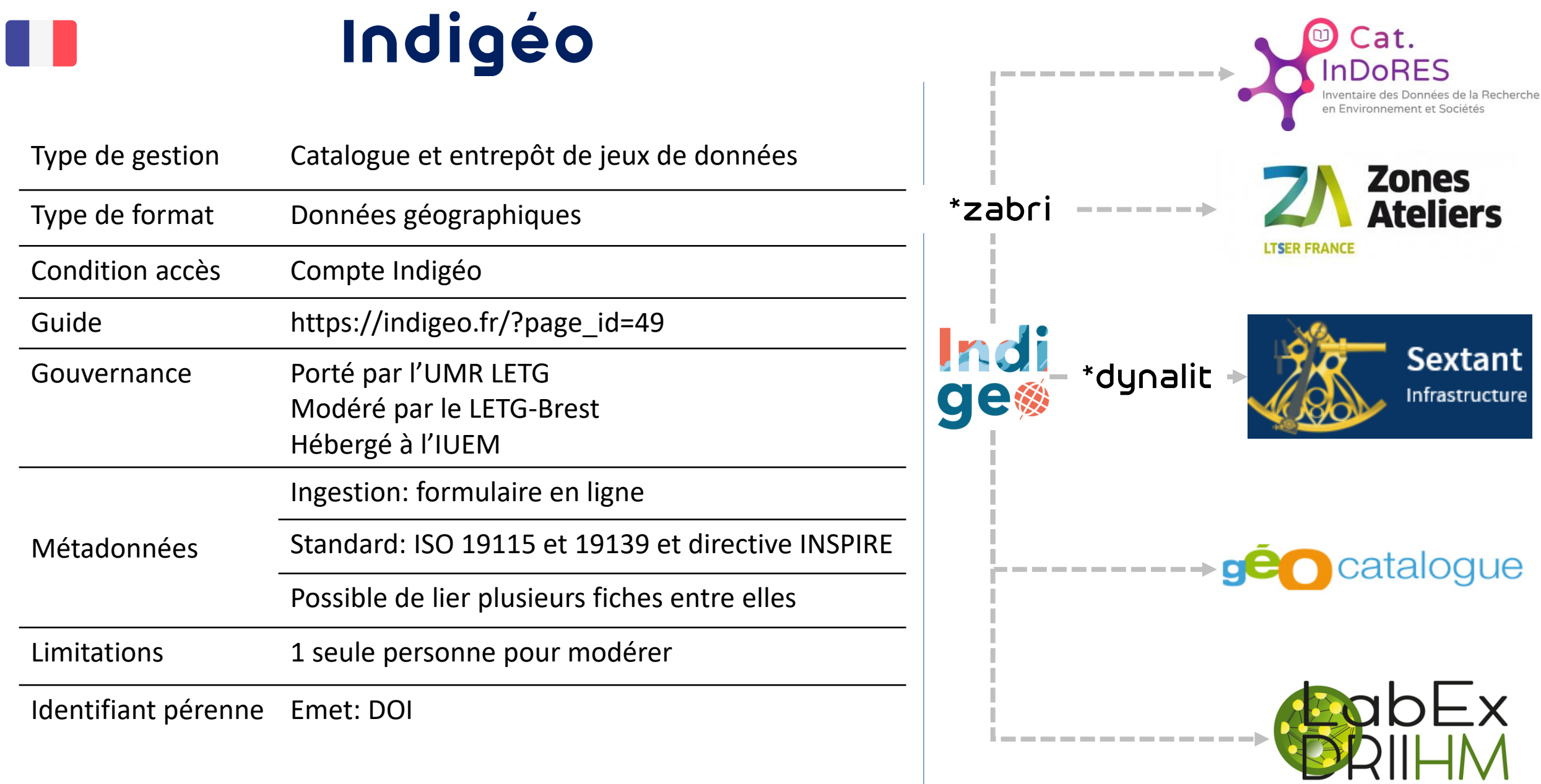

\*Moissonnage par mot clé

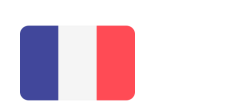

## **SEXTANT**

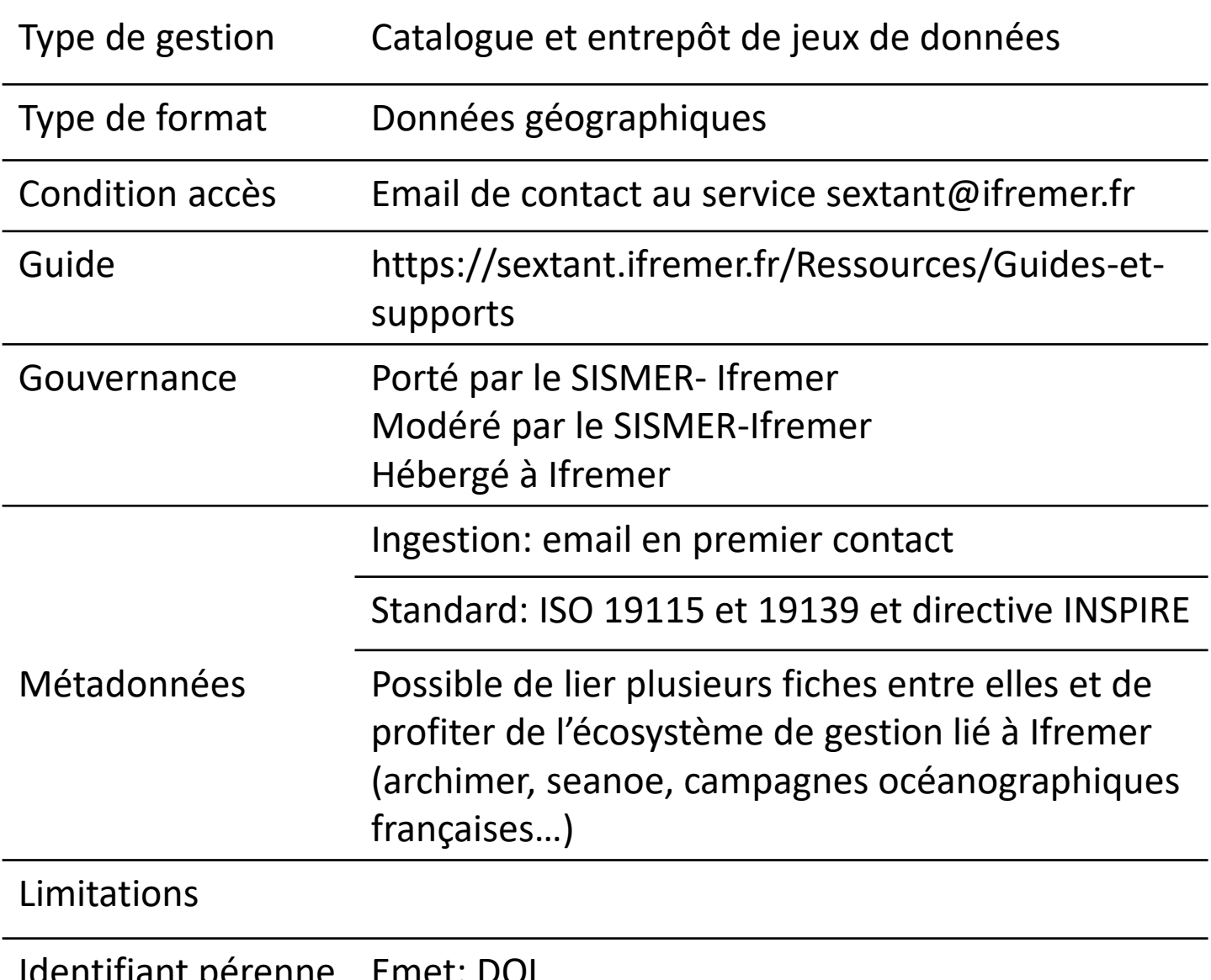

**Utilise: ORCID** 

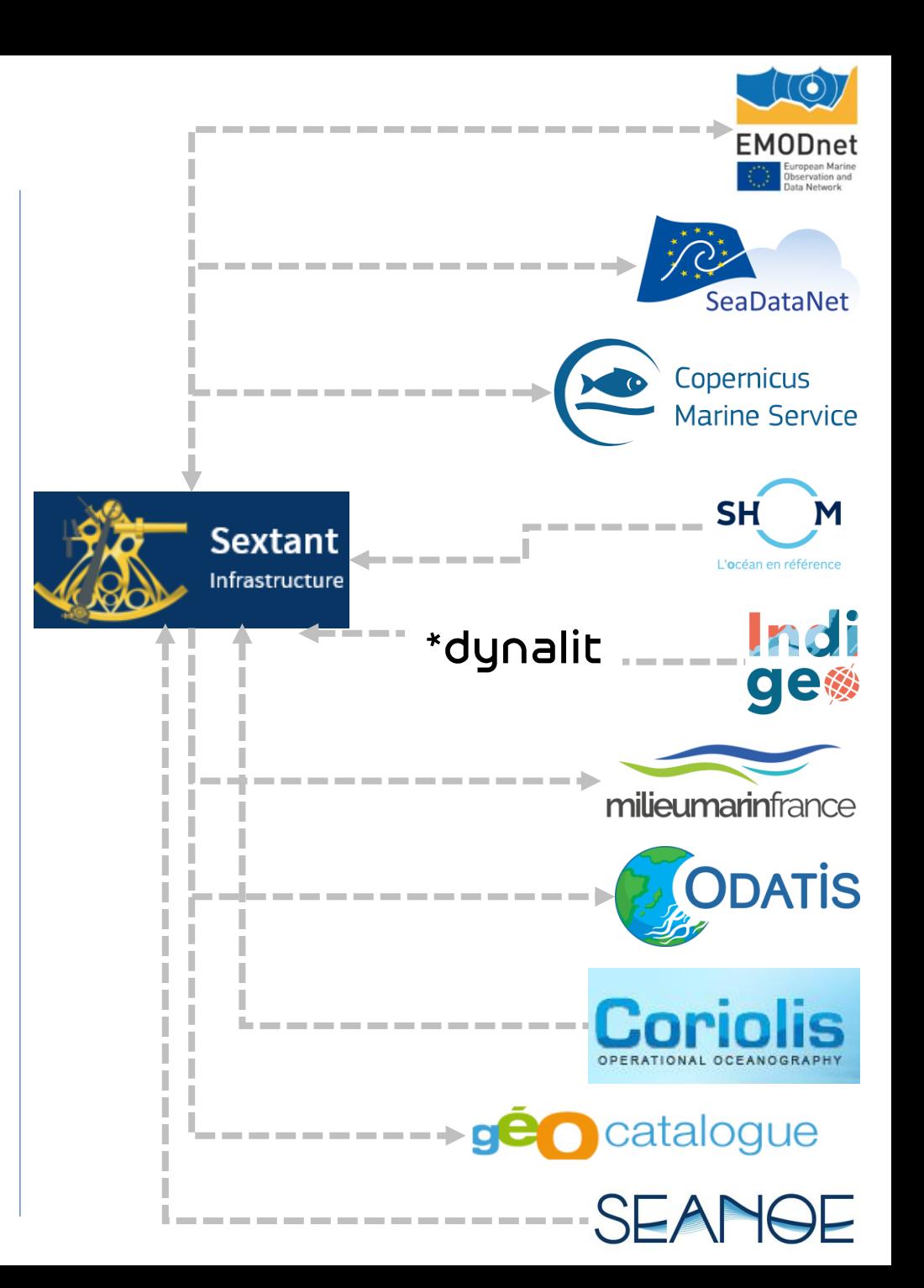

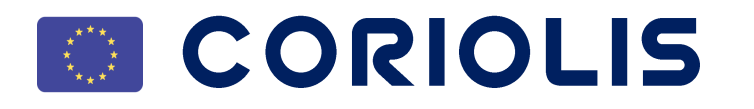

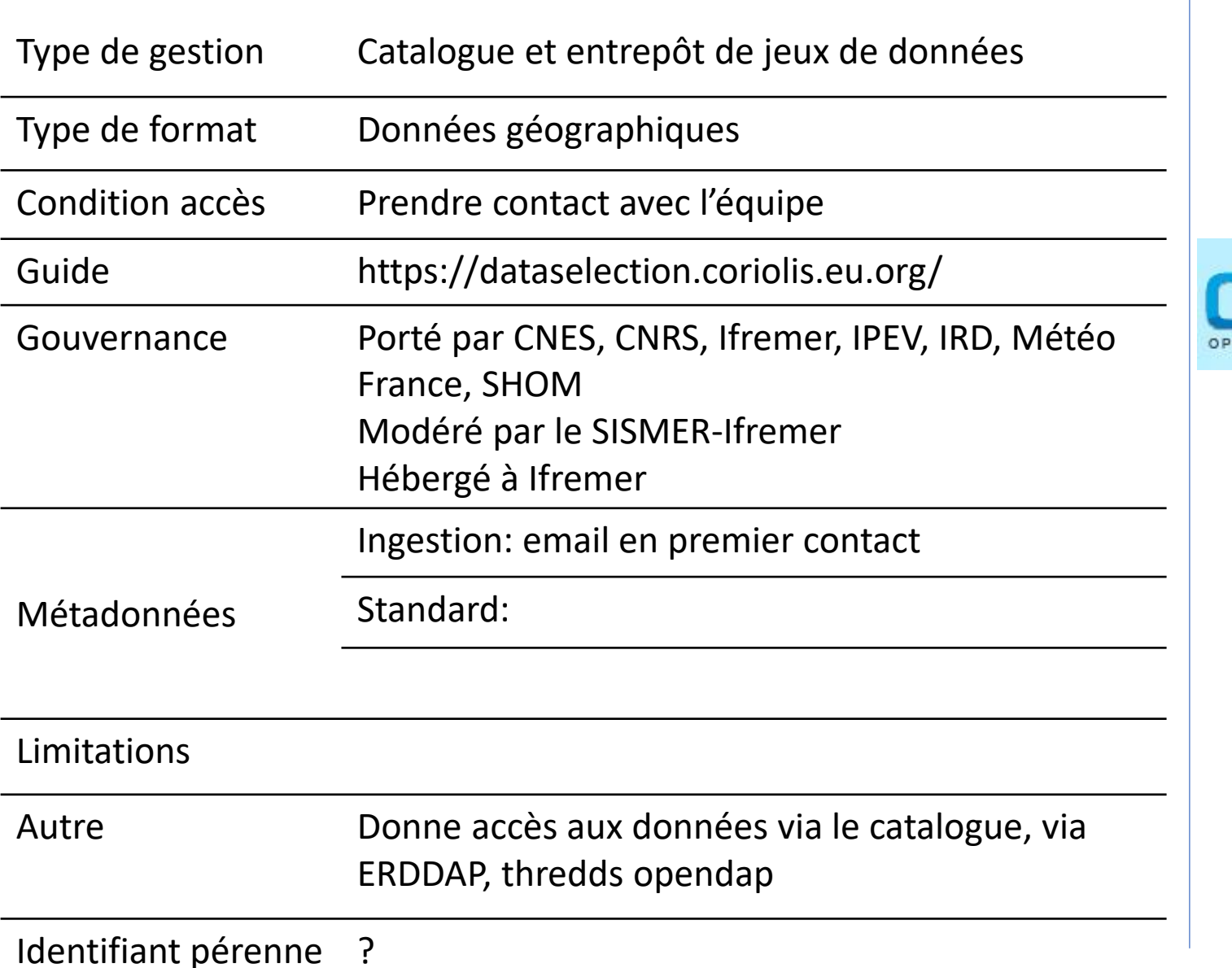

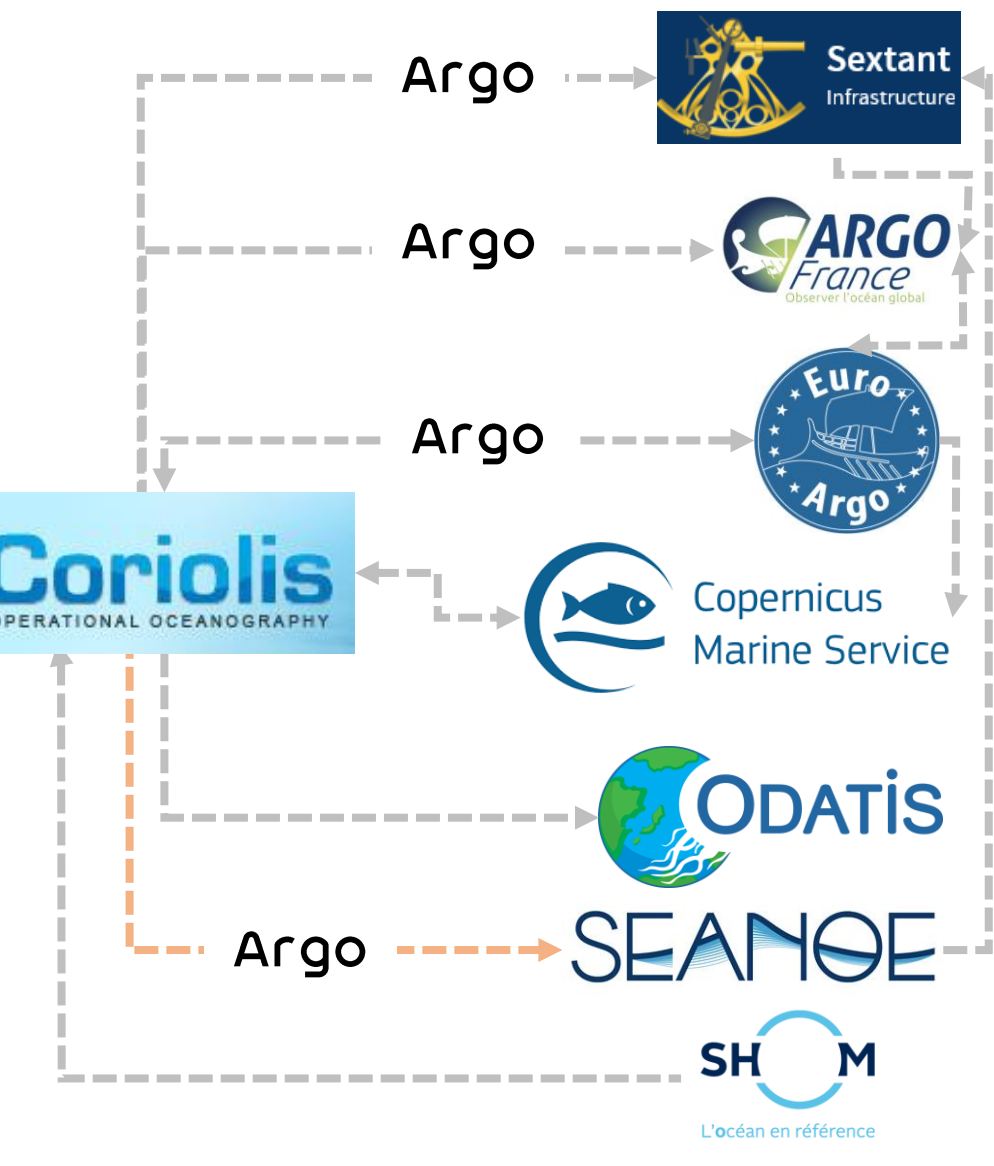

## **Cat.InDORES**

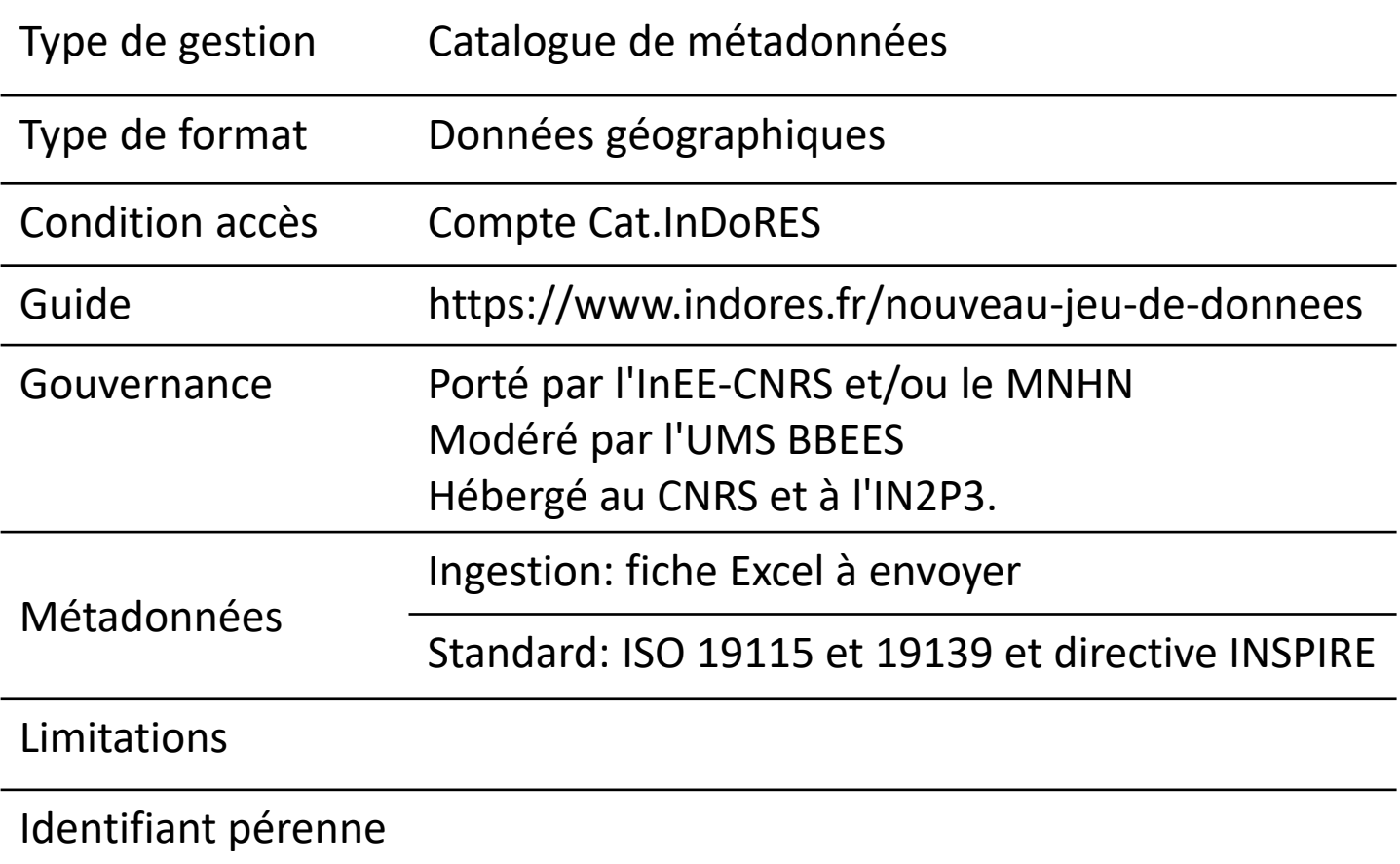

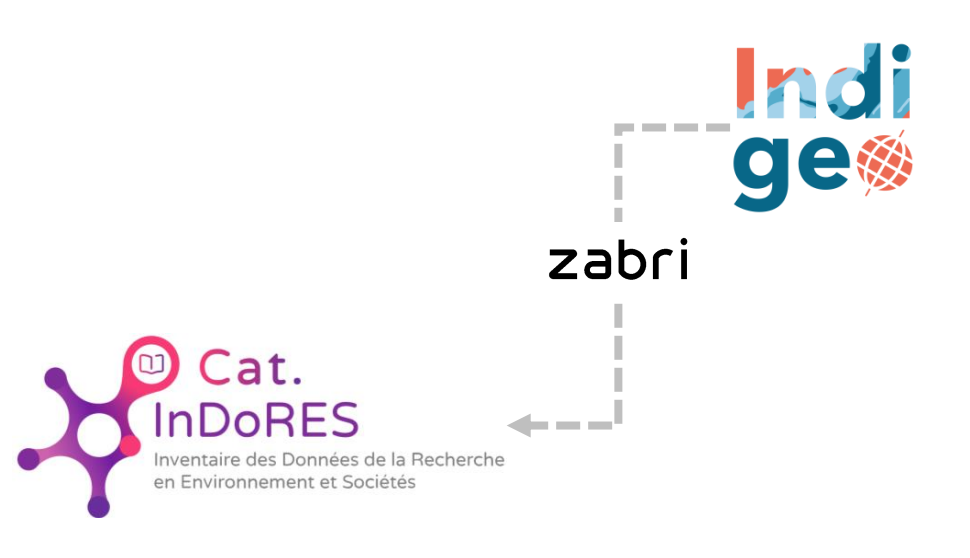